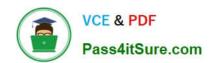

## HPE2-T35<sup>Q&As</sup>

Using HPE OneView

### Pass HP HPE2-T35 Exam with 100% Guarantee

Free Download Real Questions & Answers PDF and VCE file from:

https://www.pass4itsure.com/hpe2-t35.html

100% Passing Guarantee 100% Money Back Assurance

Following Questions and Answers are all new published by HP Official Exam Center

- Instant Download After Purchase
- 100% Money Back Guarantee
- 365 Days Free Update
- 800,000+ Satisfied Customers

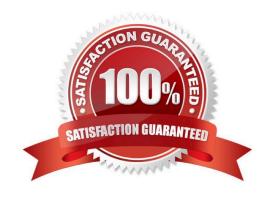

# VCE & PDF Pass4itSure.com

#### https://www.pass4itsure.com/hpe2-t35.html

2024 Latest pass4itsure HPE2-T35 PDF and VCE dumps Download

#### **QUESTION 1**

Where would you go in the HPE OneView Main Menu to access information about the environment status that can be exported to csv?

- A. Activity
- B. Dashboard
- C. Reports
- D. Data Centers

Correct Answer: C

#### **QUESTION 2**

Your customer added some Gen10 servers to an environment managed by HPE OneView. The position of the Gen10 servers in the intelligent racks is not automatically detected. What can cause this problem?

- A. Gen10 servers are mixed with Gen9 or Gen8 servers, which is not supported.
- B. Intelligent Rack is not properly licensed in HPE OneView.
- C. Location sensor is not enabled for Gen10 servers.
- D. Gen10 servers do not support Location Discovery Services.

Correct Answer: D

#### **QUESTION 3**

What unique identifier does HPE OneView use to interact with each resource individually?

- A. serial number
- B. MAC address
- C. URI
- D. WWN

Correct Answer: C

#### **QUESTION 4**

A server administrator is creating a new SAN-attached volume as a part of a server profile definition. They have not marked the volume permanent. What will happen to the volume when the server administrator deletes the profile two weeks later?

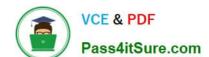

#### https://www.pass4itsure.com/hpe2-t35.html

2024 Latest pass4itsure HPE2-T35 PDF and VCE dumps Download

- A. The volume will be deleted from HPE OneView and kept at the StoreServ array.
- B. The volume will be kept in both HPE OneView and the StoreServ array, the presentation to the server will be removed from the array.
- C. The volume will be kept in both HPE OneView and StoreServ array, the presentation to the server will be kept at the array.
- D. The volume will be deleted from both HPE OneView and the StoreServ array.

Correct Answer: A

#### **QUESTION 5**

Which listed HPE OneView integration points are available within System Center with the HPE OneView Advanced License? (Choose two.)

- A. Service Manager
- B. Azure Resource Manager
- C. Operations Manager
- D. Data Protection Manager
- E. Virtual Machine Manager

Correct Answer: CE

HPE2-T35 PDF Dumps

**HPE2-T35 Practice Test** 

**HPE2-T35 Braindumps**